Міністерство культури та інформаційних технологій Закарпатська академія мистецтв Кафедра дизайну

**ТСЬК «ЗАТВЕРДЖУЮ»** Проректор з навчальної роботи **ЕА**М. Бокшан behoved 2020 року **185086 & HIIIVA** 

# СИЛЛАБУС ДИСЦИПЛІНИ «МАКЕТУВАННЯ І МОДЕЛЮВАННЯ

Укладач: Сливка Ігор Ілліч

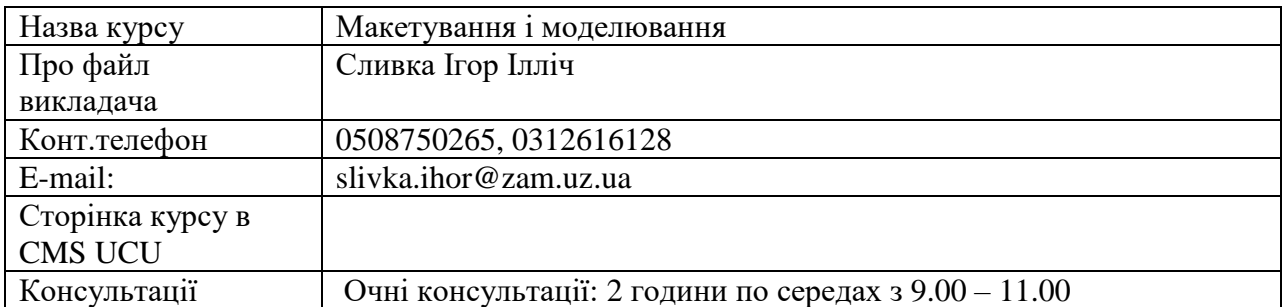

Коротка анотація курсу:

У навчальних завданнях студент вчиться втілювати ідейний задум в макеті, освоює навики роботи в ручних техніках, виконує макети та фрагменти інтер'єру за допомогою класичних і сучасних технологій та матеріалів.

- **1.** Серед основних завдань цього курсу є підготувати бакалаврів такого рівня кваліфікації, які оволоділи виконанням макетування і моделювання архітектурного середовища на засадах теоретичних та практичних завдань з вмінням максимально виразити свій задум в авторському проекті. Важливе значення має вміння практичного втілення художнього образу засобами різноманітних класичних та сучасних технік та матеріалів, складність яких зростає з кожним наступним завданням. Практичні завдання ставлять за мету розвиток у студента здатності трансформувати навколишній світ у візуальний образ. У якому поєднано емоційне і раціональне.
- 2. Формат курсу Очний
- 3. Результат навчання: Працювати з літературою, яка регламентує макетування, планування внутрішнього простору будівель. Опанувати методи науково-пошукової роботи під час розробки конкретного дизайнмакету. Освоїти матеріали та техніки виконання, архітектурні та інші передумови макетування і моделювання. З'ясувати особливості художньої стилістики певного періоду та різних технічних можливостей оздоблення інтер'єру. Навчитися застосовувати набуті теоретичні знання та практичний досвід при виконанні макетів громадських, житлових, промислових просторів, інтер'єрів, меблів та обладнання. Користуватися літературою, яка регламентує проектування, планування громадських, житлових, промислових просторів та інтер'єрів будівель. Опанувати методи науково-пошукової роботи під час розробки конкретного завдання. Навчитися застосовувати набуті теоретичні знання та практичний досвід при виконанні макетів громадських, житлових, промислових інтер'єрів. Після вивчення курсу бакалавр повинен самостійно вирішувати наступні практичні завдання. Працювати з проектними документами реальних будівель та інтер'єрів (плани, розгортки, інтер'єри, будівлі). Вміти складати креслення (плани, розгортки) об'єктів будівель, інтер'єрів та меблів. Застосовувати на практиці класичні та сучасні прийоми, технології та матеріали для виконання макетів. Вміти на високому професійному рівні виконувати макети, використовуючи сучасні технічні засоби.
- 4. Обсяг курсу

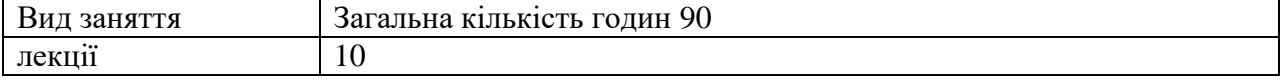

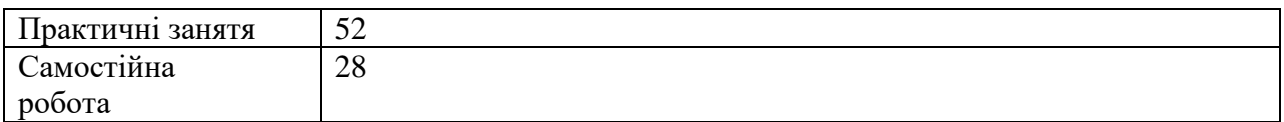

### 6. Ознаки курсу:

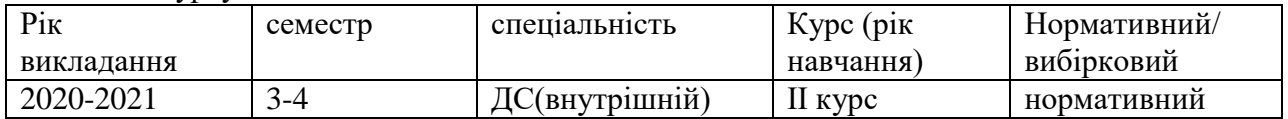

**7. Пререквізити -** Якщо є такі, то вкажіть ті знання та навички, якими повинен володіти студент, щоб приступити до вивчення дисципліни, або перелік попередньо прослуханих курсів. Даний курс пов'язаний з предметом Основи композиції, Креслення, Перспектива, Технічне креслення, Технологія, Профмайстерність, Проектування та конструювання меблів, Історія меблів, Графічні техніки.

**8. Технічне й програмне забезпечення /обладнання -** Вкажіть, якщо є специфічні вимоги які студент повинен врахувати: Студент буде виконувати макети будівель та інтер'єрів, меблі і деталі обладнання, що потребує знань роботи з кресленнями. матеріалами, комп'ютерними програмами. Студент має пройти техніку безпеки по роботі на комп'ютерах та виробничих майстернях.

**9. Політики курсу -** Дайте посилання, або вкажіть на Політики академічної доброчесності, специфічні політики програми, що мають значення для курсу

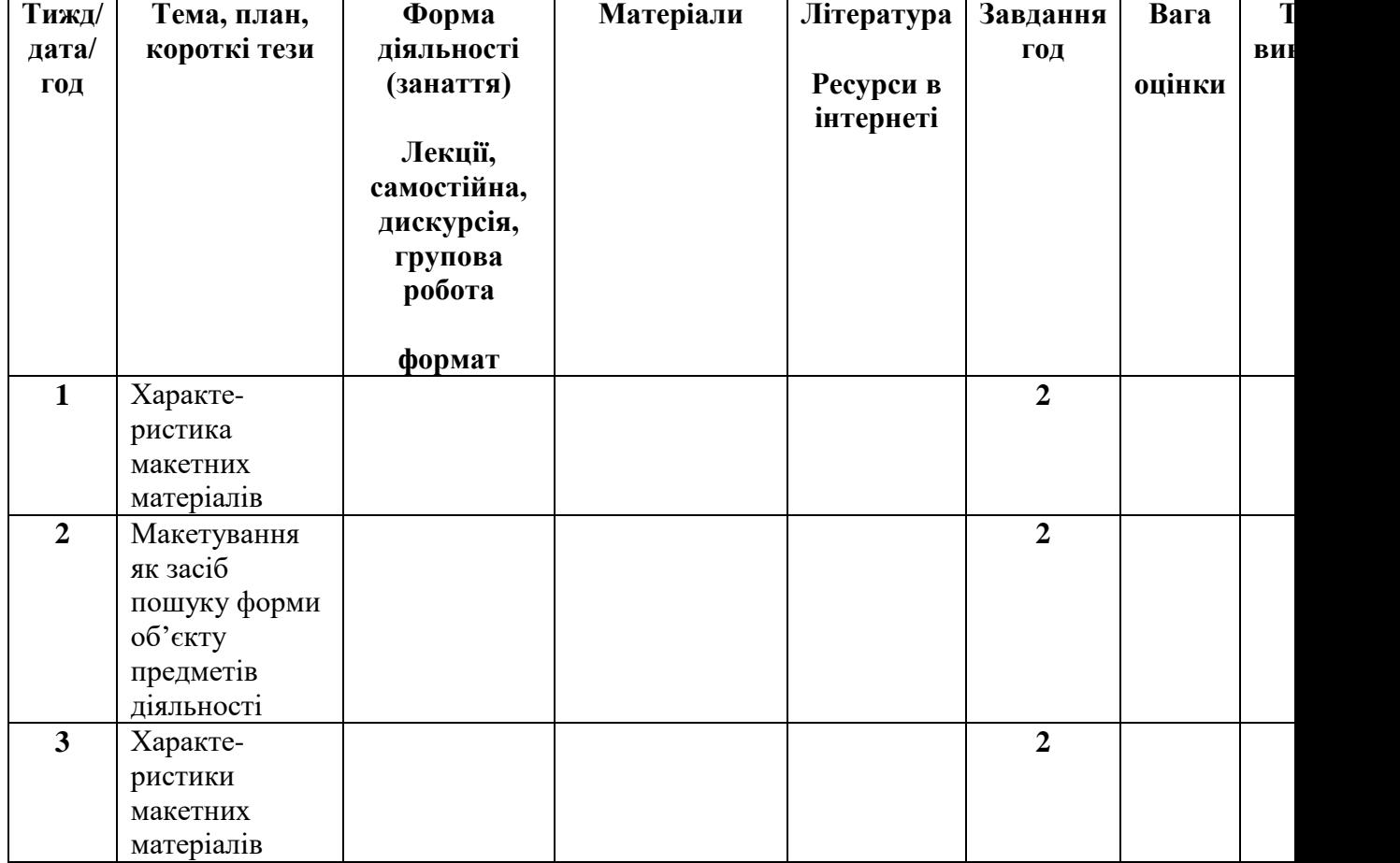

## **10. Схема курсу**

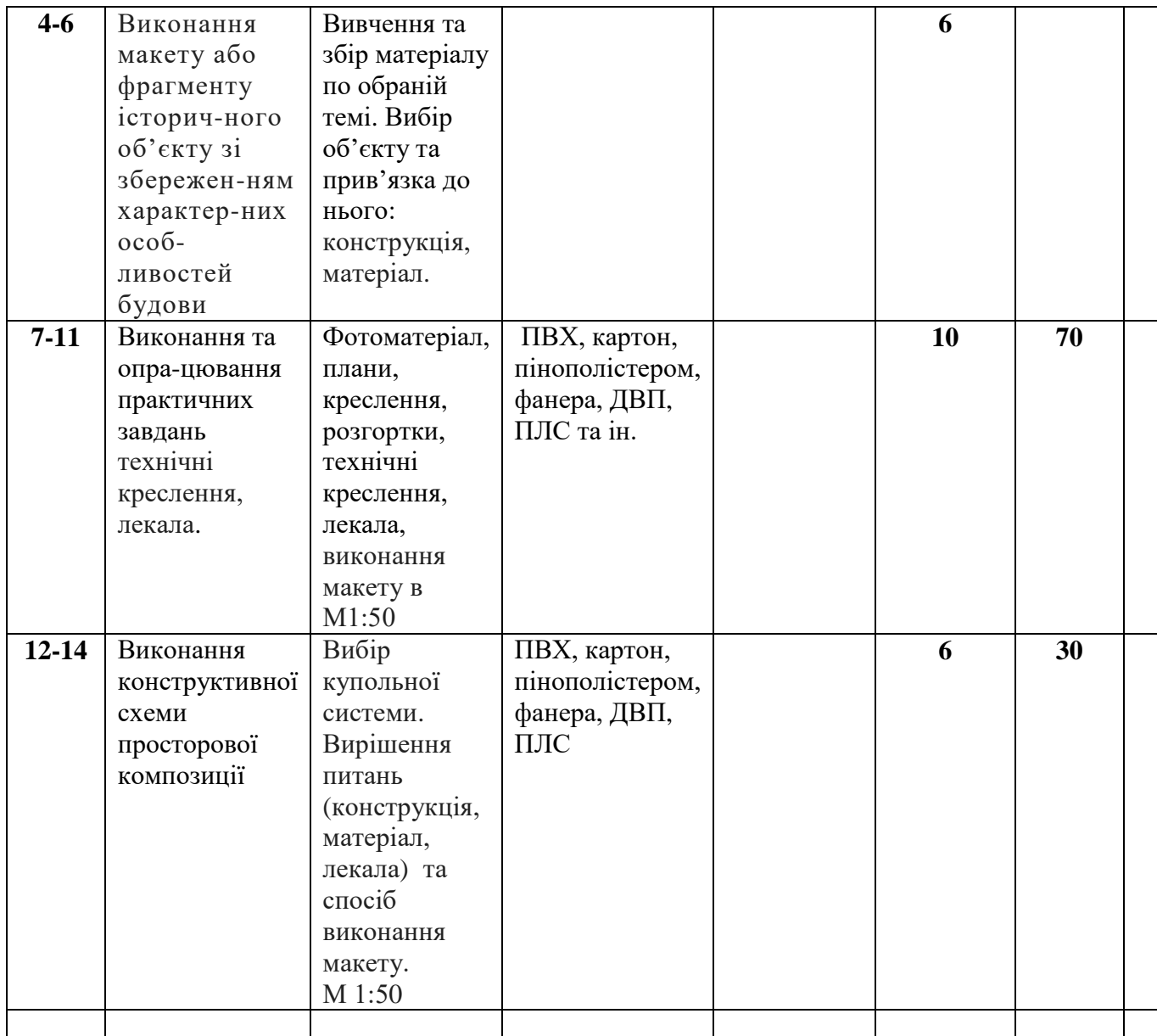

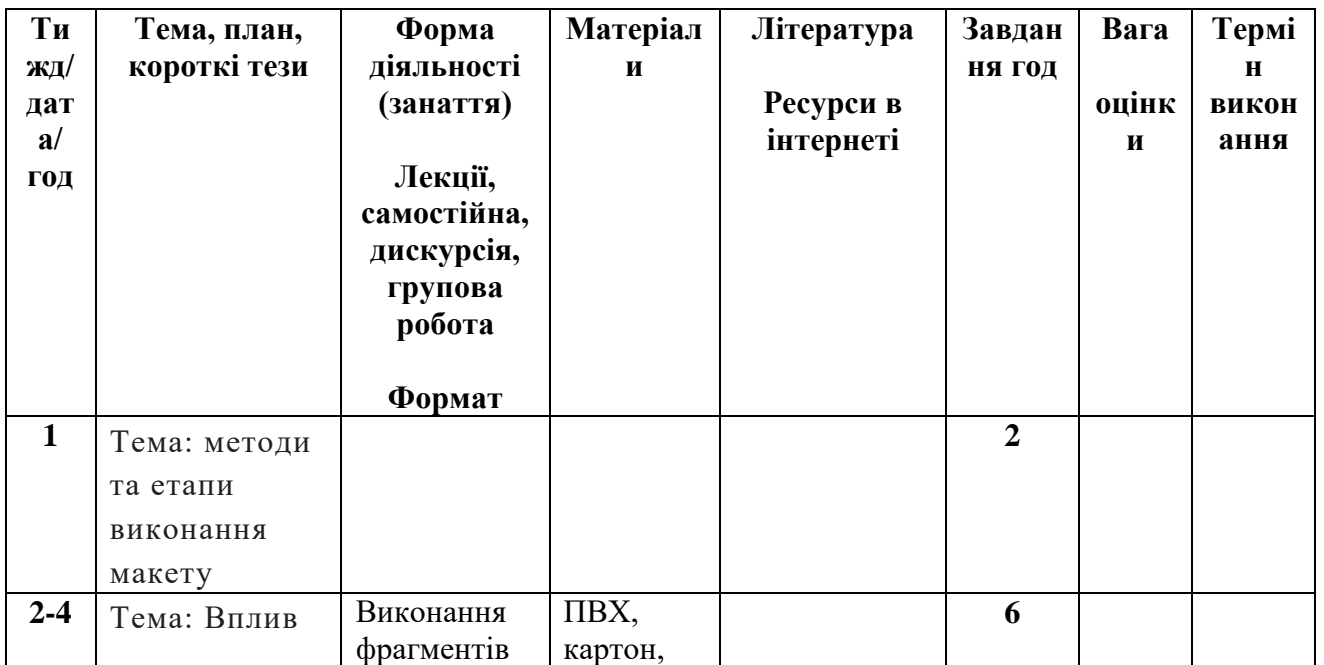

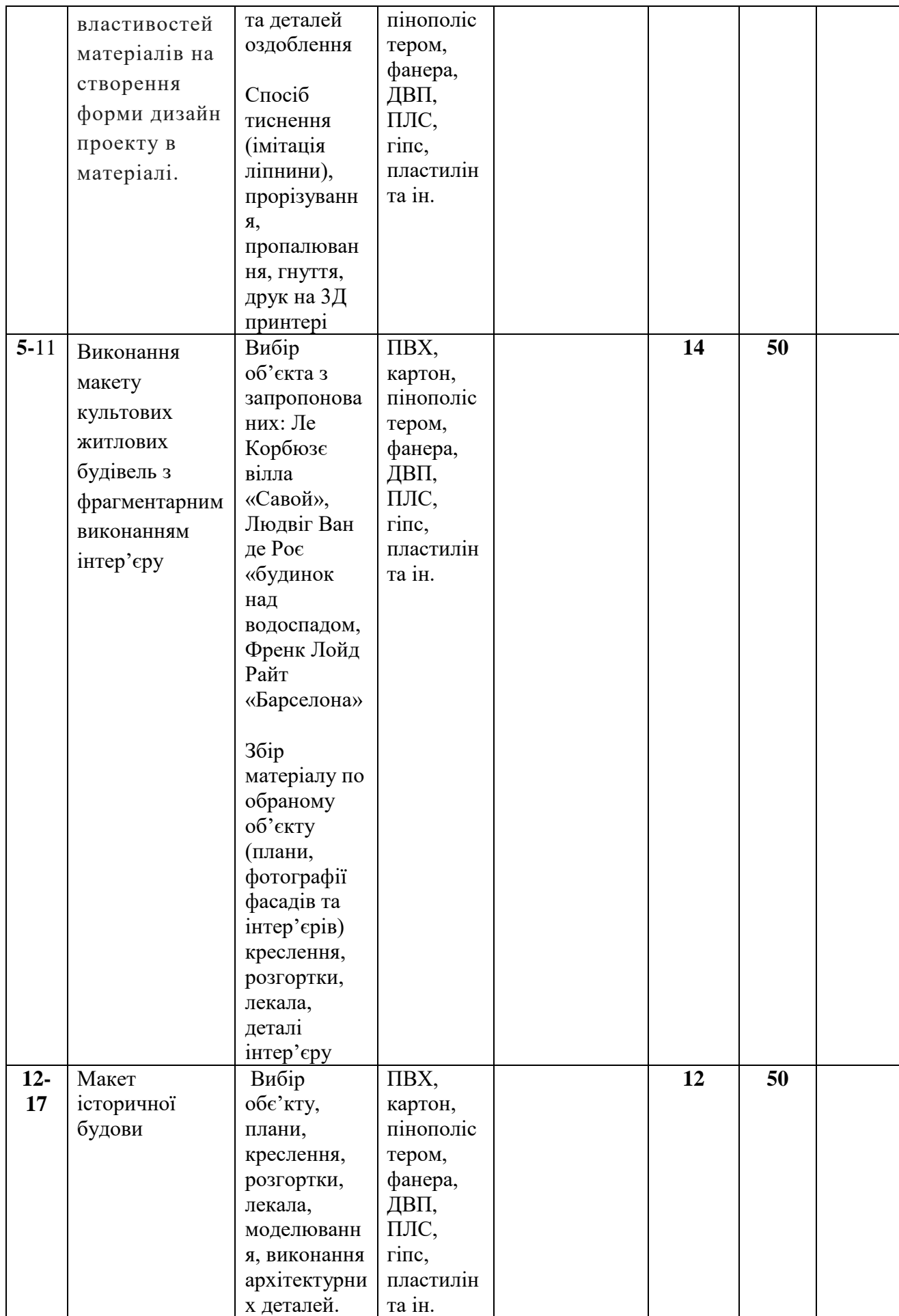

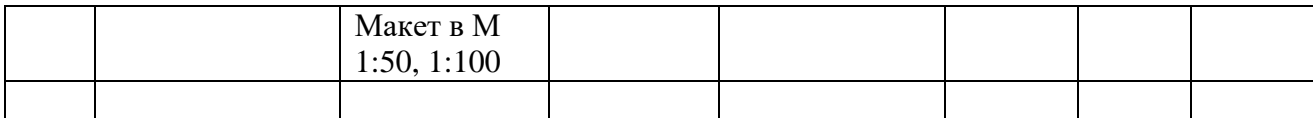

Домінуючою методикою навчання, при викладанні дисципліни «Макетування і моделювання» є лекції з подальшим практичним закріпленням вивченого матеріалу і розробка об'єктів на задані теми. На лекціях передбачається ознайомлення студентів з основними проблемами та напрямками у розвитку макетування. Для кращого засвоєння матеріалу виконуються практичні завдання, використовуються унаочнення: фахова література, журнали, репродукції, попередні зразки виконаних завдань та технічні засоби. Кожен змістовий модуль передбачає самостійну практичну роботу, яка складається з розробки та виконання макету на задану тему та індивідуального дослідження сучасних тенденцій у розвитку макетування. Поряд з тим протягом семестру студент працює над вивченням та узагальненням існуючих взірців, проводить їх аналіз для виконання підготовчої роботи який подається під час іспиту.

### **Критерії оцінювання**

Поточний контроль з дисципліни – це оцінювання навчальних досягнень студента протягом навчального семестру за національною стобальною шкалою усіх видів роботи. Поточний контроль відображає навчальні досягнення студента в освоєнні програмного матеріалу дисципліни; спрямований на необхідне коригування самостійної роботи студента. Поточний контроль здійснюється викладачами у вигляді проміжкові переглядів виконаних робіт.

Викладач розробляє чіткі критерії оцінювання всіх видів навчальної роботи у комплексному контролі знань, доводить ї до відома студентів на початку змістового модулю.

Підсумковий (семестровий) контроль.

Підсумковим контролем з даної дисципліни визначено навчальним планом - екзамен. Структура проведення семестрового контролю доводиться до відома студентів на першому занятті. Оскільки підсумковий контроль проводиться у формі екзамену при визначенні якості результатів «Профмайстерність» застосовуються критерії оцінювання. При встановленні критеріїв враховано: специфіку дизайну інтер'єру, етапи проведення макетних робіт, врахування тенденцій дизайну, технології та матеріалів для їх виконання, а також наявність типових завдань та їх вирішення.

Основними критеріями оцінювання знань є:

- досягнення задач виконання макетів житлових та громадських будівель;
- використання обґрунтованих засобів і прийомів, застосованих у реалізації макета, студент повинен знати історію інтер'єрів, сучасні тенденції, використовувати нормативні та проектні документи проектування внутрішніх просторів, враховувати специфіку, норми та технології виконання макетів інтер'єрів;
- індивідуальність образно-змістового наповнення проекту, ефективність сприйняття візуального змісту макету;
- якість технічного виконання макету, поетапність роботи від ідейного задуму до завершення макета;
- опанування як ручних так і сучасних технологічних засобів, застосовуння методів підготовки оригінал-макетів за допомогою комп'ютерно-програмного забезпечення.

# **Література**

- 1. Божко Ю.Г. Архитектоника и комбинатока формообразования.- К.: Вища школа, 1991. – 245с.
- 2. Под редакцией Бикова З.Н., Минервина Г.Б. Художественное конструирование: Проектирование и моделирование промишлених изделий. – М.: Висшая школа, 1986. – 239с.
- 3. Калмикова Н.В., Максимова И.Ф. Макетирование из бумаги картона. М:.Книжний дом «Университет». 2000. – 80с.
- 4. Калмикова Н.В., Максимова И.Ф. Макетирование.М:. из-во Архитектура-с. 2004. – 96с.
- 5. Кисельова Тетьяна, Стасюк Н.Г., Орлова И.Г. Основи арххитектурной композиции. М:. из-во Архитектура-с. 2004. – 80с.
- 6. Ласкова М.К. Композиция и макетирование. Методические указания к выполнению формальных проектов / Ласкова М.К. – Армавир: 2018. – 33 с.
- 7. Скляренко Н.В., Пасічник О.С. Макетування. Видавець Олег Філюк. 2015. 132 с.
- 8. Смирнов В.А Професиональное Макетирование і техническое моделирование. изво «Проспект».2016 – 161 с.
- 9. Смиронов В.Ф. Енцеклопедия проектирования. Хобби-Професия-Бизнес. из-во «ВАМ».  $2016 - 90c$ .
- 10. Основи проектування і моделювання: Навчально методичний посібник / уклад. Людмила Миколаївна Хоменко. – Умань: ФОП Жовтий О.О., 2016. – 125 с.
- 11. Ирина Орлова, Татьяна Кисельова, Наталья Стасюк. Макетирование. 2010
- 12. Калинин Ю.М. Архитектурное макетирование: учеб.пособие/ Калинин, + М.П. Перькова. Белгород: изд-во БГТУ. – 117с.

Інформаційні ресурси:

1[.https://litgid.com/read/professionalnoe\\_maketirovanie\\_i\\_tekhnicheskoe\\_modelirovanie](https://litgid.com/read/professionalnoe_maketirovanie_i_tekhnicheskoe_modelirovanie_kratkiy_kurs_uchebnoe_posobie/page-6.php) kratkiy kurs uchebnoe posobie/page-6.php

2. [http://chpek.com.ua/wp-](http://chpek.com.ua/wp-content/uploads/2018/04/%D0%9B%D0%B5%D0%BA%D1%86%D1%96%D0%B9%D0%BD%D0%B8%D0%B9-%D0%BC%D0%B0%D1%82%D0%B5%D1%80%D1%96%D0%B0%D0%BB.pdf)

[content/uploads/2018/04/%D0%9B%D0%B5%D0%BA%D1%86%D1%96%D0%B9%D](http://chpek.com.ua/wp-content/uploads/2018/04/%D0%9B%D0%B5%D0%BA%D1%86%D1%96%D0%B9%D0%BD%D0%B8%D0%B9-%D0%BC%D0%B0%D1%82%D0%B5%D1%80%D1%96%D0%B0%D0%BB.pdf) [0%BD%D0%B8%D0%B9-](http://chpek.com.ua/wp-content/uploads/2018/04/%D0%9B%D0%B5%D0%BA%D1%86%D1%96%D0%B9%D0%BD%D0%B8%D0%B9-%D0%BC%D0%B0%D1%82%D0%B5%D1%80%D1%96%D0%B0%D0%BB.pdf)

[%D0%BC%D0%B0%D1%82%D0%B5%D1%80%D1%96%D0%B0%D0%BB.pdf](http://chpek.com.ua/wp-content/uploads/2018/04/%D0%9B%D0%B5%D0%BA%D1%86%D1%96%D0%B9%D0%BD%D0%B8%D0%B9-%D0%BC%D0%B0%D1%82%D0%B5%D1%80%D1%96%D0%B0%D0%BB.pdf)

3. https://www.architektonix.com/maketuvannya/istoriya-maketuvannya/

- 4.<http://partnery.ostriv.in.ua/publication/code-7D172AFECB8AF/list-24B7BC55727>
- 5.https://studfile.net/preview/2983384/